# AR ELECTRONIC FUNDS TRANSFER

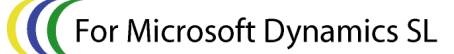

Projects Manufacturing

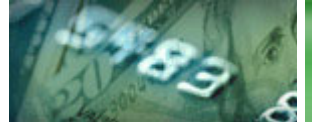

# E-BANKING

AREFT gives you the ability to debit a customer's account electronically. Use this ACH debit system to create and send an electronic file to your bank with instructions to make a withdrawal from your customers' account and deposit the funds into your account. If you have recurring accounts receivable or prearranged contracts, then *AREFT* is just what you're looking for.

### **Benefits**

Accelerate your incoming cash flow by directing your bank to withdraw funds from your customer's account to immediately pay the invoice you have just prepared. In addition, AREFT can eliminate the time consuming process of printing, stuffing and mailing invoices, then recording and applying the payment when it comes in. Keep your customers informed of your activity by automatically sending them an email notification. What had taken hours, now takes minutes. Your customers' banking information is automatically merged with your Microsoft Dynamics SL A/R invoice and the EFT file is automatically created and sent. AREFT will then create an A/R Payments Application batch to record and automatically apply the payments.

# Multi-Company/Multi-Account

Whether you use a single database or multiple databases for multiple companies, AREFT can handle the job. Payment application for single or multiple cash accounts within single or multiple companies is fully supported.

Designed For Microsoft Dynamics SL™ Financial Series:

Other modules in the eBanking Suite:

- Lockbox Processing
- APEFT
- Wire Transfer Plus
- Positive Pay

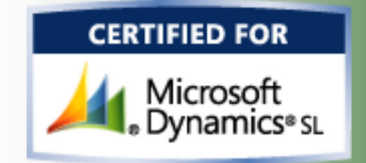

# Multiple File Formats

For use in the US, AREFT creates NACHA standard files. This standard insures that funds transfer will work seamlessly with all US banks. For use outside the US, see Wire Transfer Plus.

EFT setup options allow for easy onetime configurations to match your bank's requirements. Other standards fully supported are:

- EFT test files
- Optional pre-notification
- Multiple transmissions in one day
- Balanced or unbalanced files
- Mixed debits/credits
- Multi-batch support

When sending AREFT files, simply select the batch(s) appropriate files are created and transmitted to your bank.

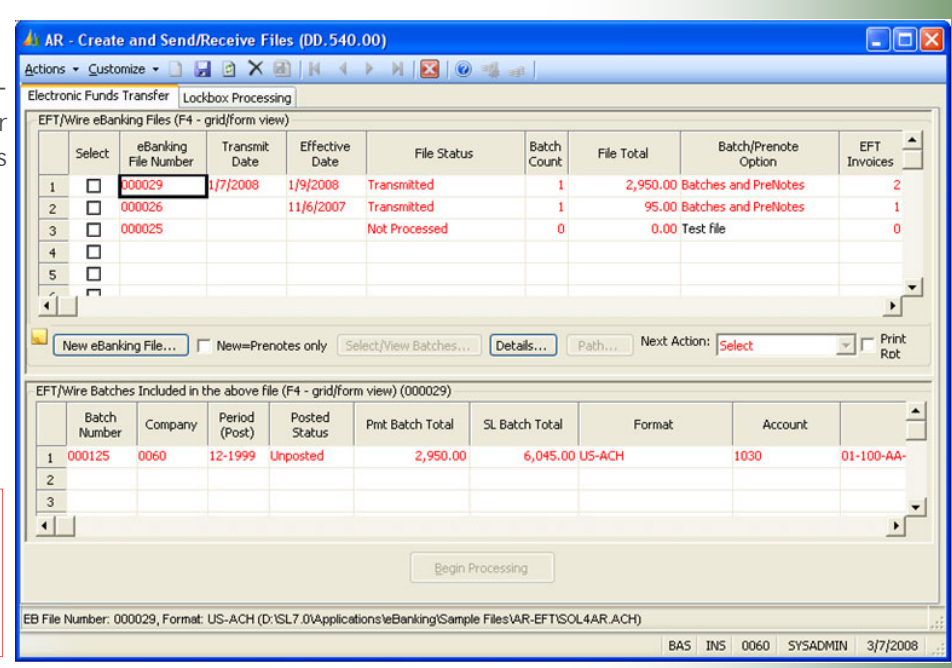

#### Automatic eMail Notification

For AREFT, as well as APEFT and Wire Transfer Plus, Internet email notification can be set up to automatically inform your customers and vendors of their EFT debit or payment. Detailed invoice or voucher information, along with totally configurable email text, subject, from/to and other options, provides for custom crafted messages sent to your customers and vendors. Where you are collecting a large list of invoices for a customer, that list may be provided as an attachment to the email.

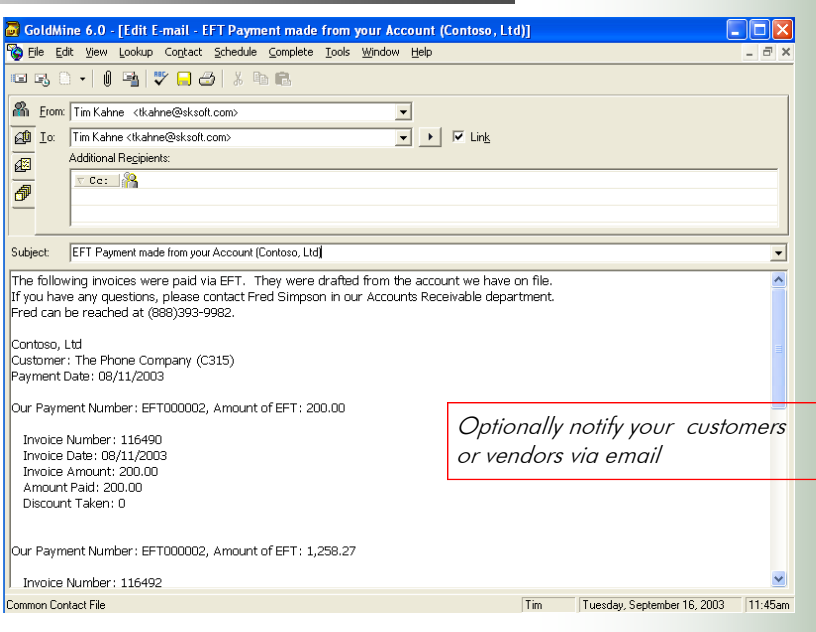

#### Multiple Entry Classes

Built with flexibility in mind, AREFT includes a range of ACH Entry Classes (US) to support your specific EFT requirements.

PPD – employee expense reimbursement CCD – corporate trade payments CCD+ – CCD w/ remittance information

#### Flexible Communications

The *eBanking Suite* streamlines processing through various communication options, beginning with full browser/FTP support. The process of creating and sending the EFT file to your bank is just a few mouse clicks away. Additionally, if your bank requires login and/or complicated interaction, scripting support can automate the process. Scripting will also support situations where your bank requires you to use their communications software.

#### Seamless A/R Integration

An invoice (or sales order) that is to be paid via EFT is identified by simply assigning a user-defined EFT Terms Code. Simply print the invoices and run the AREFT payment selection process to create and send the EFT file and transmit it to your bank. Once the bank has processed the EFT file, AREFT will automatically create an A/R Payments Application batch and process it or put it on Hold. This completes the cycle of recording the payments against the invoices. All EFT transmissions are recorded in Microsoft Dynamics SL and your customer history can show the payments applied via EFT.

# AREFT delivers these additional features:

- Does not use an intermediary clearing house…deal directly with your bank.
- Multiple Company / Checking Accounts
- Flexible EFT summarization options
- Pre-notification with automatic approval feature (US)
- Multiple user-defined Header/Trailer records
- Optional file block fill
- Security on EFT files and scripts
- Hold/Auto-Release batch handling options
- Archiving

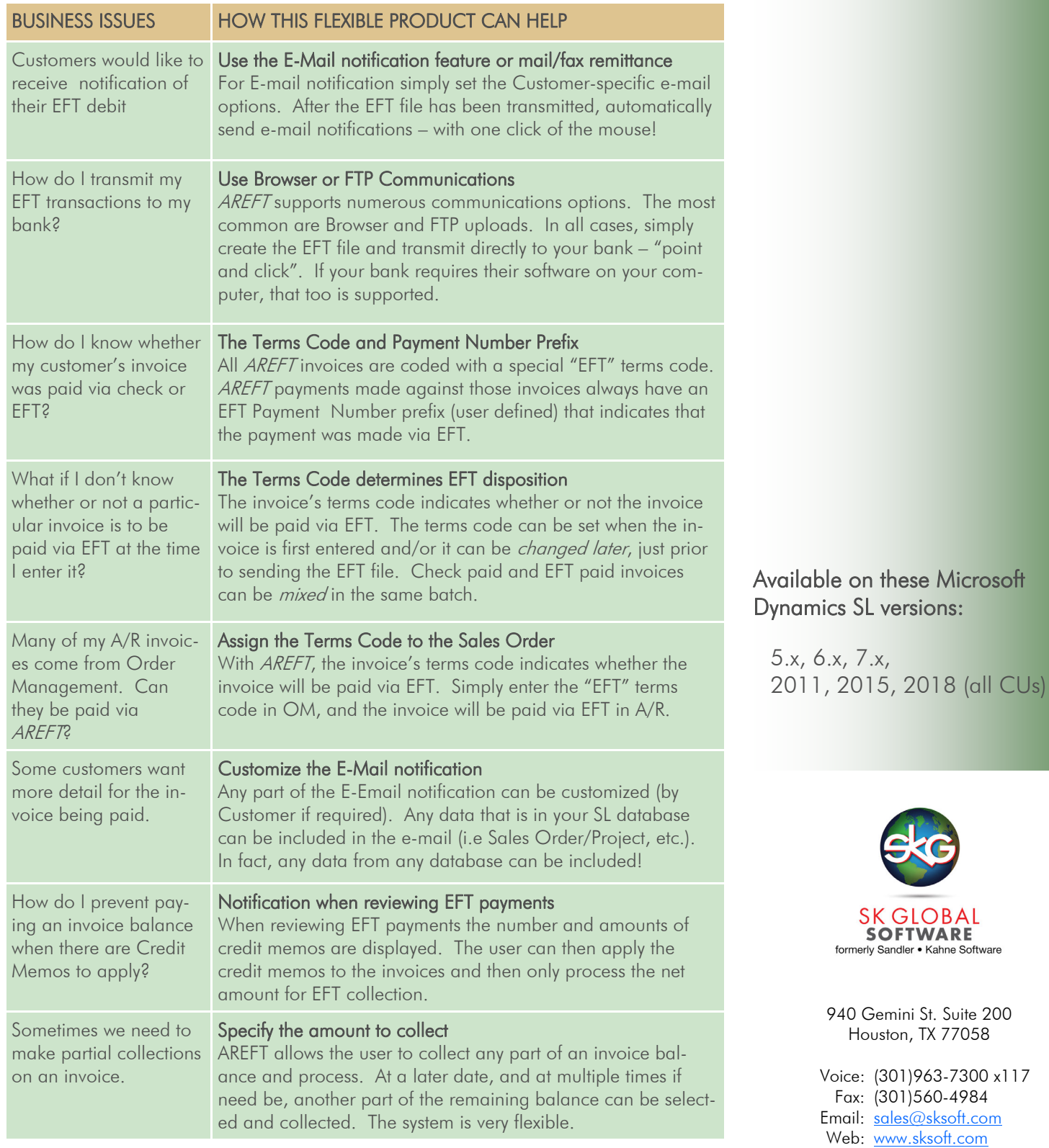

© Sandler·Kahne Software, Inc. 2000-2020 all rights reserved All features/functions mentioned within this document are subject to change. This document is for information purposes only. Sandler Kahne Software makes no warrantees, express or implied, in this document. Revised 08/10/2020